## **Rasierschaumdruck**

Das brauchst du:

- 
- Wanne
- Textilfarbe
- Zahnstocher
- Stoff zum bedrucken
- Teigschaber
- Malerkittel

## So geht's:

1 .Befülle deinen Untersetzer mit Rasierschaum. So dass der Boden bedeckt ist. Streiche den Schaum mit dem Teigschaber glatt.

2. Verteile auf dem Rasierschaum nun Farbkleckse und ziehe anschließend mit dem Zahnstocher Muster.

3. Gefällt dir das Muster, lege deinen Stoff auf den Rasierschaum und drücke den Stoff leicht an. Nehme dann vorsichtig den Stoff wieder ab und lege ihn neben dir ab. Lass deinen Stoff kurz antrocknen. Sonst verschmiert dein Muster.

5. Klebe deinen Stoff am besten mit Gaffa oder starkem Klebeband, am Tisch fest. Achte darauf, dass der Stoff gespannt

ist. Ziehe nun in einem flachen Winkel, mit einer festeren und schnellen Bewegung den Schaum von deinem Stoff, mit dem Teigschaber. Achte darauf, dass so wenig Falten wie möglich entstehen. Putze den Schaum nach jeder Reihe ab und mache dann die nächste Reihe.

7. Ist alles abgezogen, lass dir deinen Stoff vor dem waschen noch Bügeln, damit die Farbe nicht runtergewaschen wird.

PS: Wenn du möchtest kannst du den abgezogenen Schaum und den Restschaum deiner Wanne in eine extra Mülltüte füllen und fühlen wie sich das anfühlt.

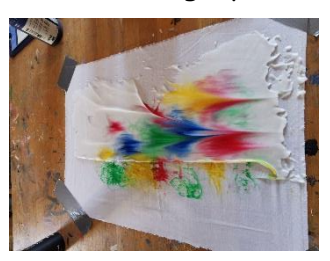

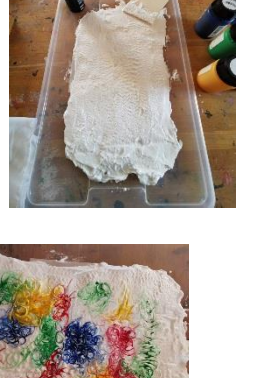

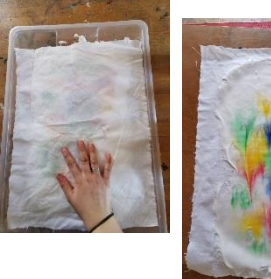

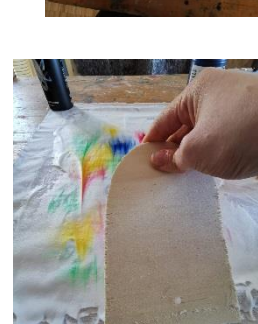

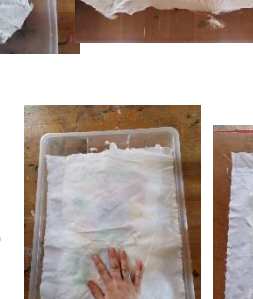

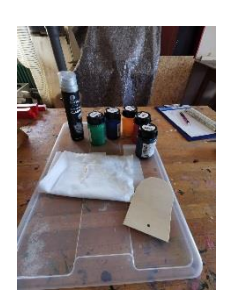

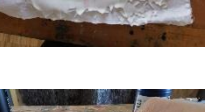

## Rasierschaum